羽 教 生 ス 第 4 45 号

平成 23 年 12 月 22 日

#### スポーツ施設予約システム登録者 各 位

羽曳野市教育委員会事務局生涯学習室 スポーツ振興課長

システムのご利用に伴う URL 等の変更について(お願い)

寒気の候、ますます御健勝のこととお慶び申し上げます。平素は本市教育行政に格別の ご高配を賜り、厚く御礼申し上げます。

さて、標記について、本市では地域ドメイン (city.habikino.osaka.jp) および LG ドメ イン (city.habikino.lg.jp) の2つのドメイン管理を行っておりましたが、関係省庁からの 指導等により平成 23 年3月 22 日付にてスポーツ予約システム関係を除くすべてのサイ トおよびメールアドレスが、LG ドメインへ変更となりました。

当課では、システム移行後1年を経過していない状況であったため、上記期日での変更 を見送らせていただいておりましたが、この度下記のとおり、LG ドメインへの移行を行 わせていただくこととなりました。

つきましては、下記のとおりシステムトップ画面および、予約確認等をメール送信させ ていただいておりますメールアドレス等の変更に伴い、皆様方にはご不便をおかけいたし ますが、変更作業を行っていただきますようよろしくお願いいたします。

記

- 1.変更期日 平成 24 年 1 月 19 日(木)午後4時 00 分 変更に伴い、1 月 19 日午後 1 時00分から午後 4 時 00 分までの 間システムへのアクセスができなくなります。ご理解ご協力をお願 いたします。
- 2.変更内容 「osaka」部分の「lg」への変更

↓

↓

①トップページ URL の変更

・変更前(https://rsvsprt.city.habikino.osaka.jp)

· 変更後 [\(https://rsvsprt.city.habikino.lg.jp\)](https://rsvsprt.city.habikino.lg.jp/)

②抽選結果・申込内容・引落結果の配信アドレスの変更

- ・変更前(sports@city.habikino.osaka.jp)
- ・変更後(sports@city.habikino.lg.jp)

## 3.ご注意いただくこと

 ①システムの利用について平成 24 年 1 月 19 日(木)午後 4 時00分以降は、 システムトップページ URL は [https://rsvsprt.city.habikino.lg.jp](https://rsvsprt.city.habikino.lg.jp/) となります。 旧 URL をお気に入り登録されている方は、上記の期日以降にシステムを利用さ れる場合はアドレスバーへ上記の新しい URL を入力またはコピーしていただく か、羽曳野市ホームページよりシステムへお入りください。

 $\mathbf{r}$ 

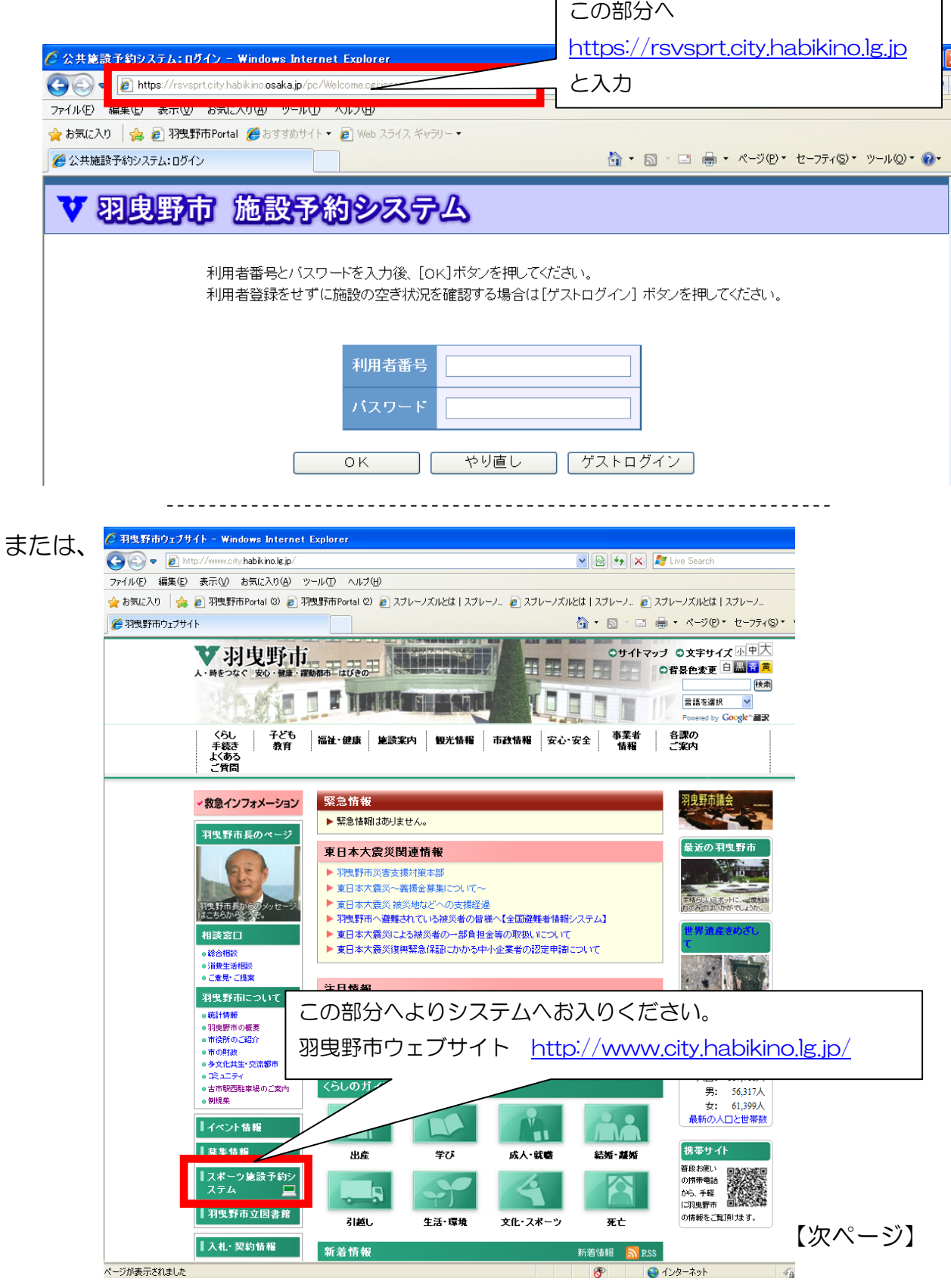

 ②抽選結果・申込内容・引落結果のメール配信に関しましても、平成 24 年 1 月 19 日(木)午後 4 時00分以降は、「sports@city.habikino.lg.jp」でのメール 送信となります。ドメイン指定受信等を行っている方は、お手数ですが「@ city.habikino.lg.jp」の追加をお願いいたします。

※事前に変更をしてしまうと旧アドレスでの送信メールが届かなくなりますの で、必ず追加していただくようお願いいたします。

 なお、上記の変更を行っていただけない場合は、送信メールが届かない場合が あります。また、送信メールは再度お送りすることができませんのでご了承いた だきますようお願いいたします。

 ③携帯電話にてシステムをご利用いただいている方は、平成24年1月19日(木) 午後 4 時00分以降に、再度「羽曳野モバイルサイト」よりシステムへアクセス いただき、再度ブックマーク等を行っていただきますようお願いいたします。

【携帯各社のドメイン指定受信の方法】

パソコン等で下記 URL にアクセスいただくと、ドメイン指定受信の方法をご確認いた だくことができます。

### NTT docomo の携帯電話をご利用の方

[http://www.nttdocomo.co.jp/info/spam\\_mail/measure/domain/setting/imode/index.html](http://www.nttdocomo.co.jp/info/spam_mail/measure/domain/setting/imode/index.html)

# **au by KDDI**の携帯電話をご利用の方

[http://www.au.kddi.com/service/email/support/meiwaku/email\\_boshi/filter/shitei\\_jushin/m](http://www.au.kddi.com/service/email/support/meiwaku/email_boshi/filter/shitei_jushin/multi/kobetsu.html) [ulti/kobetsu.html](http://www.au.kddi.com/service/email/support/meiwaku/email_boshi/filter/shitei_jushin/multi/kobetsu.html)

### SoftBank の携帯をご利用の方

<http://mb.softbank.jp/mb/support/antispam/settings/indivisual/whiteblack/>

### WILLCOM <sup>の</sup> PHS をご利用の方

<http://www.willcom-inc.com/ja/service/spam/>

お問い合わせ先 羽曳野市教育委員会事務局 生涯学習室スポーツ振興課 担当:菅原清貴 TEL072-958-1111(内 4413) ダイヤルイン 072-947-3901 E-mail: sports-shi nkou@city. habi ki no. lg.jp